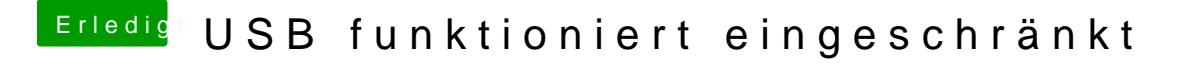

Beitrag von ProfA12345 vom 1. Oktober 2014, 13:30

Dann lösch bitte alle kexte und reparier die rechte und Bau den cache neu a